# **AutoCAD Crack Full Version [2022]**

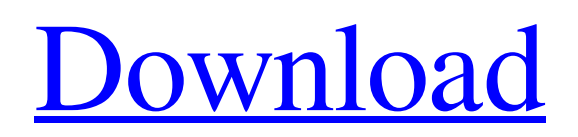

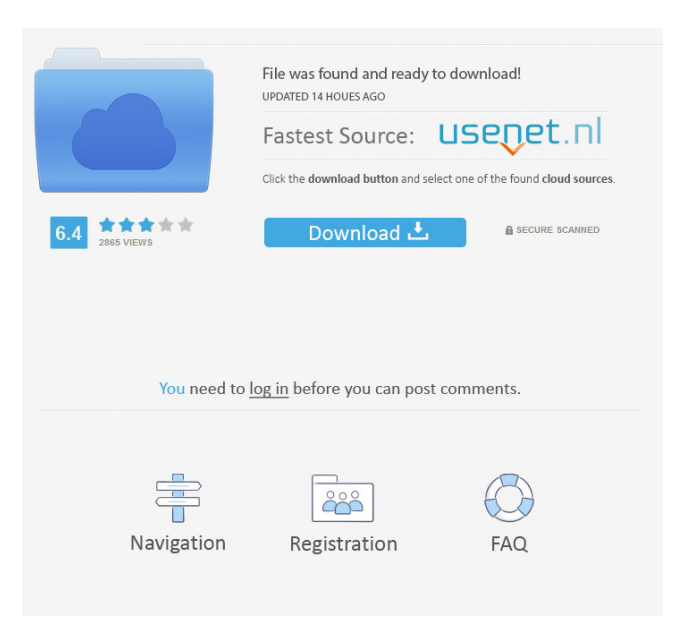

## **AutoCAD Crack+ Torrent [Updated]**

In 2010, AutoCAD 2022 Crack was upgraded to version 2010, providing a fully 3D view. AutoCAD 2013 is AutoCAD's most recent release. Contents show] AutoCAD Features Edit AutoCAD has several different features. Drawing: The basic function of AutoCAD is to create and modify drawings. The basic process is to choose a command (menu item, shortcut key, or object property) and then draw a series of lines, arcs, circles, polygons, or other geometric shapes. The command is then executed. It can be a command for line, arc, circle, polyline, polygon, text, block, or symbol drawing. Modeling: The basic function of AutoCAD is to create and modify models. The basic process is to choose a command (menu item, shortcut key, or object property) and then create a series of lines, arcs, circles, polygons, or other geometric shapes. The command is then executed. It can be a command for line, arc, circle, polyline, polygon, text, block, or symbol drawing. Drafting: The basic function of AutoCAD is to create and modify drawings for construction and architectural projects. The basic process is to choose a command (menu item, shortcut key, or object property) and then create a series of lines, arcs, circles, polygons, or other geometric shapes. The command is then executed. It can be a command for line, arc, circle, polyline, polygon, text, block, or symbol drawing. Architectural: The basic function of AutoCAD is to create and modify architectural models for building projects. The basic process is to choose a command (menu item, shortcut key, or object property) and then create a series of lines, arcs, circles, polygons, or other geometric shapes. The command is then executed. It can be a command for line, arc, circle, polyline, polygon, text, block, or symbol drawing. Symbol Drawing: The basic function of AutoCAD is to create and modify symbols. The basic process is to choose a command (menu item, shortcut key, or object property) and then create a symbol, such as a logo or a component. The command is then executed. Engineering: The basic function of AutoCAD is to create and modify engineering models for electrical projects. The basic process is

### **AutoCAD Crack + [Mac/Win]**

Supports version 2014 through 2013R2. Technical limitations The following are technical limitations of AutoCAD: Because AutoCAD was originally designed for technical drafting, technical drawing and design-related functions are mostly available. Some functionality that is available is not suitable for all types of drawing. For example, rendering and printing are only available for technical drawings. However, rendering and printing are also available in project. Several features are limited to a single file. For example, setting layer properties is not available for an entire drawing. Layers are either numbered or named, and the ability to create a named layer for each drawing entity is not supported. Functionality comparison with other CAD software With the rise of industry-level CAD, there are many newer CAD products available on the market. Some of these are very similar to AutoCAD and are often referred to as Autodesk competitors. Some of the most significant differences between AutoCAD and other major CAD software are listed here: Integration of AutoCAD into a wider AutoCAD environment AutoCAD is a full-fledged CAD system and has been for a long time. More recently, AutoCAD is increasingly used as a starting point for creating a wider range of AutoCAD-based project documentation and animation, which is then further expanded through integration of other resources and software tools. However, many additional software tools and 3D viewers cannot directly read a project file format. For example, the animator only can create an animation directly from the project file and not from source files. Version history These tables are sorted by release year. See also Adobe Illustrator Autodesk Inventor Autodesk Revit References External links Autodesk AutoCAD for Windows website Autodesk AutoCAD - Autodesk Exchange Apps Category:1999 software Category:Computer-aided design software Category:Computer-aided design software for Windows Category:Computer-aided design software for Linux Category:Computer-aided design software for macOS Category:Computer-aided design software for Android Category:Freeware Category:AutoLISP software Category:Computeraided design software for WindowsAxel Rosén Axel Rosén (born 29 January 1962 in Stockholm) is a Swedish former football player and manager. He was part of the Djurgården 5b5f913d15

## **AutoCAD [Mac/Win]**

Close the Autodesk Autocad application. The subkey must be activated in the program Autodesk Autocad 2013. To start a new project, you can either use the Autocad application or the command line Autocad. Restart of Autodesk Autocad 2013 Start the Autodesk Autocad and go to the tools menu and select reset. Q: Extracting text from a webpage using Python I am new to python and I am trying to extract some text from this web page: I have the following code: from bs4 import BeautifulSoup import requests def google  $page(url)$ : source = requests.get(url) source.encoding = "utf-8" soup = BeautifulSoup(source.text, "html.parser") #print(soup.prettify()) print(soup.title) def main(): url = " google page(url) main() I'm using the soup.title line to get the title of the page, but it does not work. I'm not sure if there is another way to extract the text that I can. A: You can actually scrape it using the requests library. If you want to save the text for later use, import re import requests #Scrape the text def scrape\_text(): url = " source = requests.get(url) source.encoding = "utf-8" source.text = re.sub('>This',",source.text)  $source.text = re.sub('$ 

#### **What's New in the AutoCAD?**

Sketch.AddUserEntities for Text and Footprints: Apply your own text or footprint settings to specific entities or automatically assign footprint style or text properties for a group of entities. (video: 1:19 min.) Embed Text into CAD Objects Make text and labels directly part of your drawing objects. Select a line, circle, or rectangle, and the text becomes embedded within the shape. All your text will retain a single location and orientation, and you can change the text style as needed. (video: 1:13 min.) Display and Edit Footprint Properties Display or change the orientation, location, and text properties of your footprints easily. (video: 1:22 min.) Outline, Color, and Reflect Effects Customize the appearance of the outlined objects on your drawings with a variety of colors and reflections. (video: 1:17 min.) Artwork and Graphics: Project Management: Use task-based project management in AutoCAD 2023. Create and manage projects with advanced features and tools. Add tasks to your project, organize them into sub-projects, and view and prioritize them. Create a new project and manage it from any window. Work with other files in a project Attach files directly to a task, and add them to the project to view them and update your task. Project tasks can be copied and moved between projects. Schedule your tasks Crop and rotate your drawings before they are output. (video: 1:06 min.) Analyze your projects Analyze the performance of your drawings and identify the most frequently used regions. Use tools like the Region Performance Report, Edit Performance Report, and Performance Profiler. Identify the most used lines Identify the most used lines in your drawing, using the Most Used Line Report. Use Loop Annotations Add loops, arrows, and other looprelated symbols to your drawing quickly, efficiently, and accurately. Choose from thousands of ready-made loop annotations and even add your own. See and print your changes Always keep an updated version of your drawing in a working copy and a design version. You can save the working copy in the appropriate version number as you work, and then save the design version as the final version of your drawing. Use any recent version of AutoCAD for the

#### **System Requirements:**

Windows 7 Windows 8 Windows 8.1 Windows 10 Mac OS X 10.9 or later SteamOS or Linux compatible Intel or AMD processor or compatible NVIDIA or AMD video card or compatible RAM: 1 GB recommended Recommended requirements for playing online: 720p or higher resolution support 15 GB free space on your hard drive Windows 7 or Windows 8 Additional Notes: Requires a TV with video input and sound input capabilities Before starting play, run the

Related links:

<https://lots-a-stuff.com/autocad-crack-free-download-2/> <https://logocraticacademy.org/autocad-24-2-crack-activation-key/> <https://pteridoportal.org/portal/checklists/checklist.php?clid=8642> <https://eanzomrewabehn.wixsite.com/siminriwool/post/autocad-crack-registration-code-free-pc-windows> <http://www.sonlinetutor.com/advert/autocad-crack-free-download/> <http://mentalismminds.com/wp-content/uploads/2022/06/darber.pdf> <http://www.pickrecruit.com/autocad-crack-free-updated-2022/> <https://robag.ru/autocad-2022-24-1-crack-lifetime-activation-code-win-mac/> <https://www.herbanwmex.net/portal/checklists/checklist.php?clid=67007> <https://koenigthailand.com/wp-content/uploads/2022/06/AutoCAD-1.pdf> <https://rockindeco.com/wp-content/uploads/2022/06/mykjane.pdf> <https://www.greatescapesdirect.com/2022/06/autocad-19-1-crack-updated-2022/> <https://homedust.com/autocad-20-1-free-download/> <https://aqueous-taiga-96875.herokuapp.com/ellavand.pdf> <https://herbariovaa.org/checklists/checklist.php?clid=19568> <https://song-signs.com/wp-content/uploads/2022/06/AutoCAD-1.pdf> <http://www.enriquetabara.com/wp-content/uploads/2022/06/AutoCAD.pdf> <https://nuvocasa.com/autocad-crack-download-2022-latest/> [https://myinfancy.com/upload/files/2022/06/UsEjhp9GVUXXHGFZKspT\\_07\\_b58d11dc9e60fdcd893f7c46a2fec358\\_file.pdf](https://myinfancy.com/upload/files/2022/06/UsEjhp9GVUXXHGFZKspT_07_b58d11dc9e60fdcd893f7c46a2fec358_file.pdf) <https://www.greatescapesdirect.com/2022/06/autocad-23-1-crack-keygen-x64-latest/>